## **AMROTEC® MiB-11V OPERATOR'S QUICK HANDBOOK**

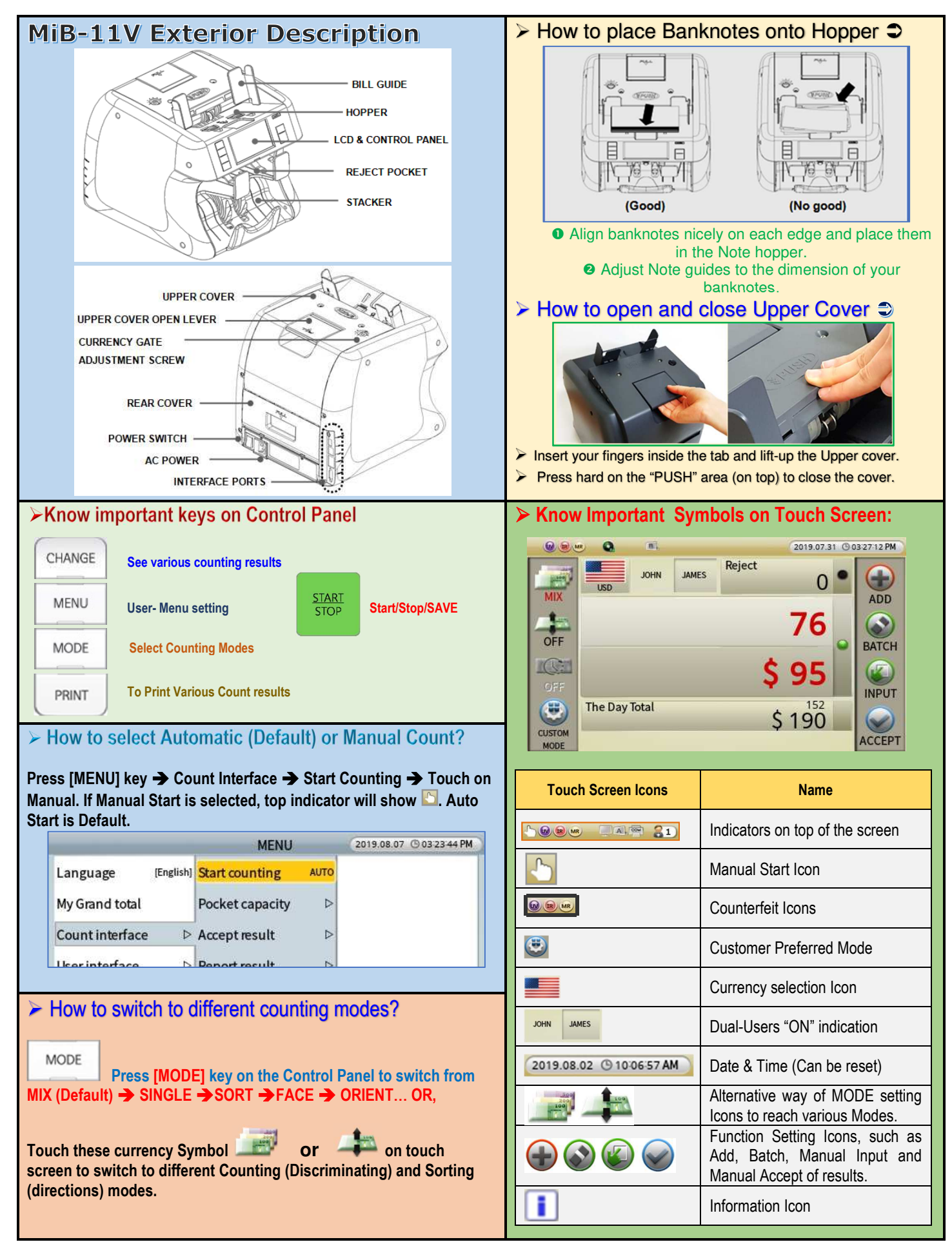

## **AMROTEC® MiB-11V OPERATOR'S QUICK HANDBOOK**

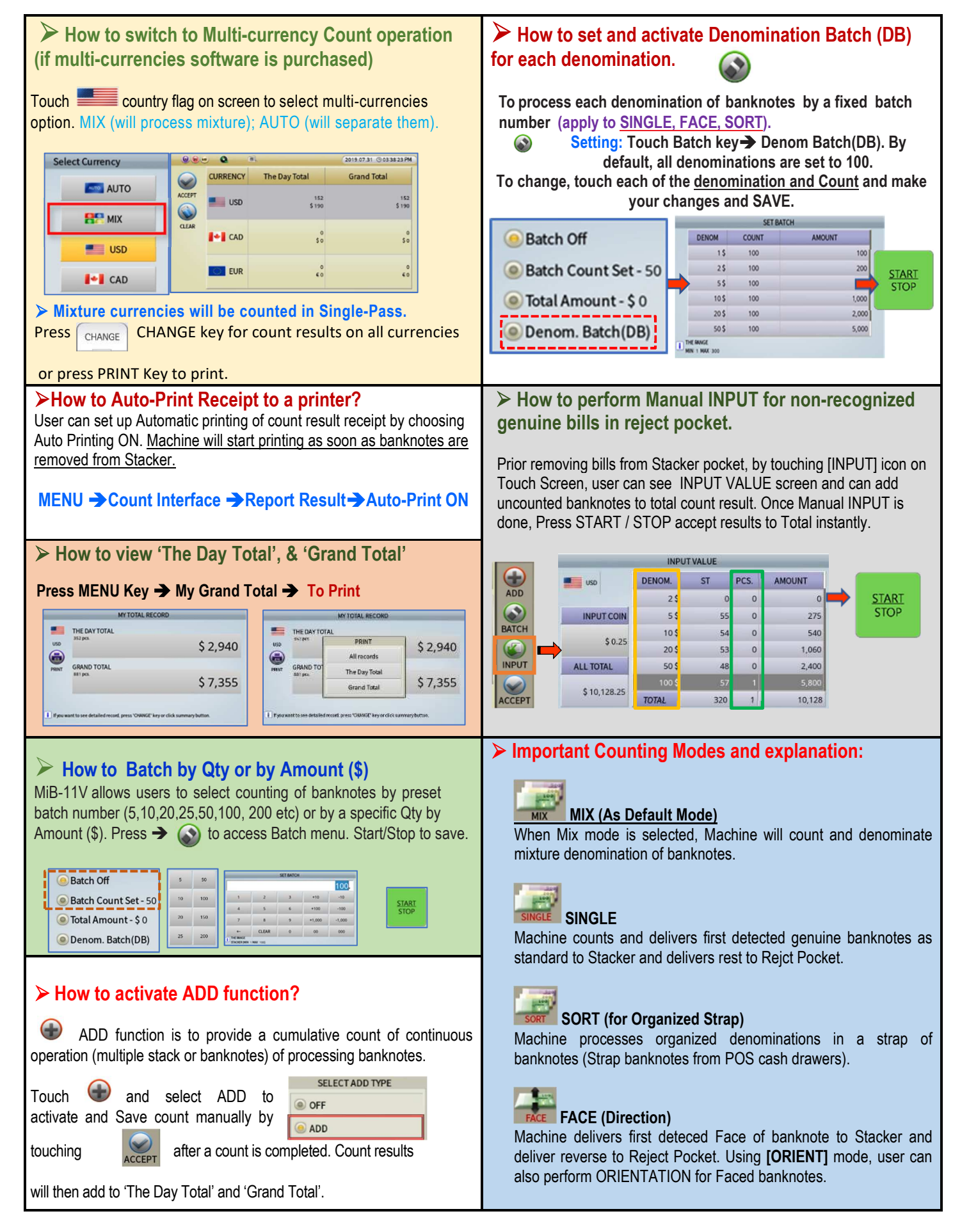